$($ )  $(+)$  ( $\overline{a}$ )

## Simply3D

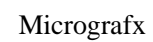

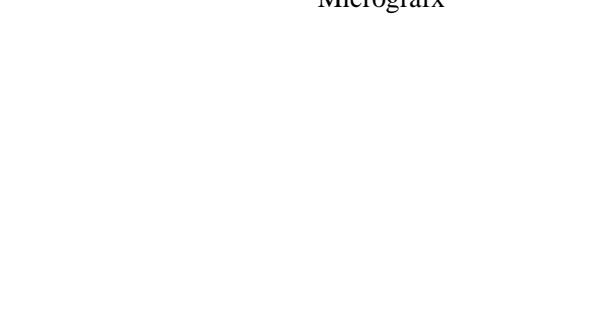

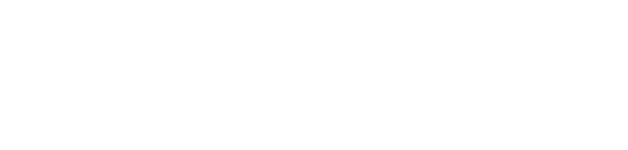

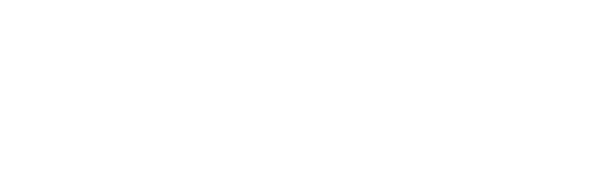

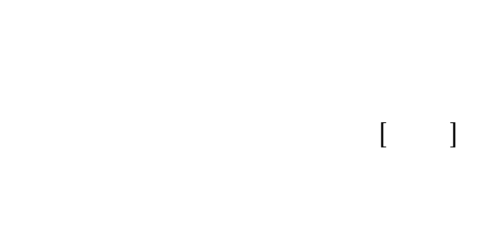

 $(+)$ 

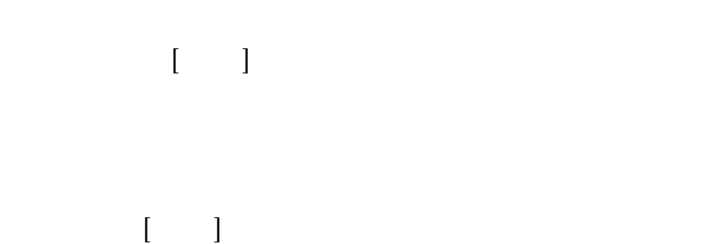

 $\mathbb{R}^2$  (a) and  $\mathbb{R}^2$  (a) and  $\mathbb{R}^2$  (a) and  $\mathbb{R}^2$  (a) and  $\mathbb{R}^2$ 

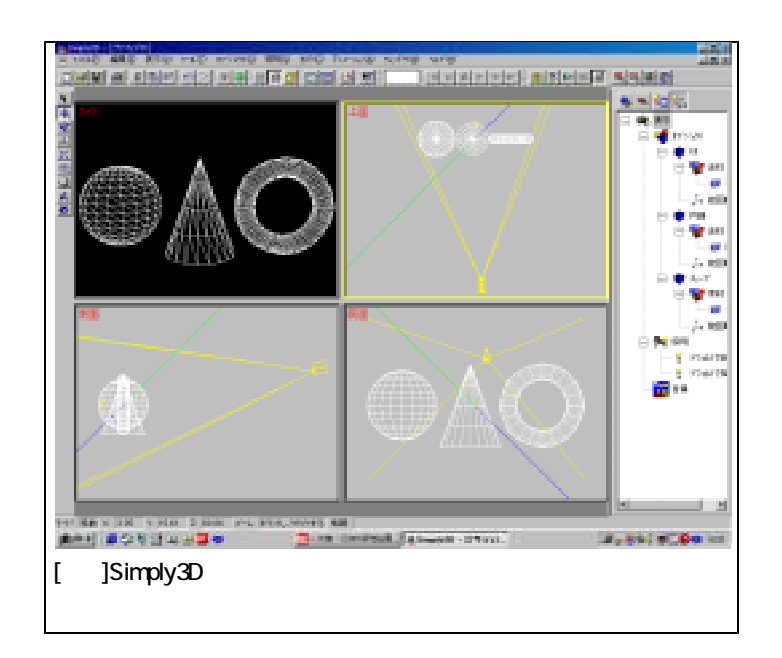

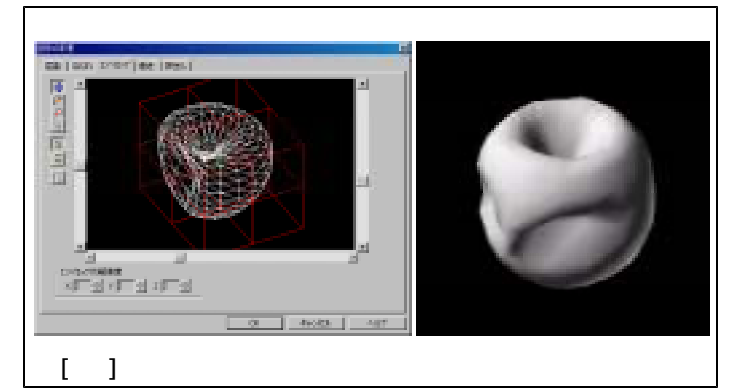

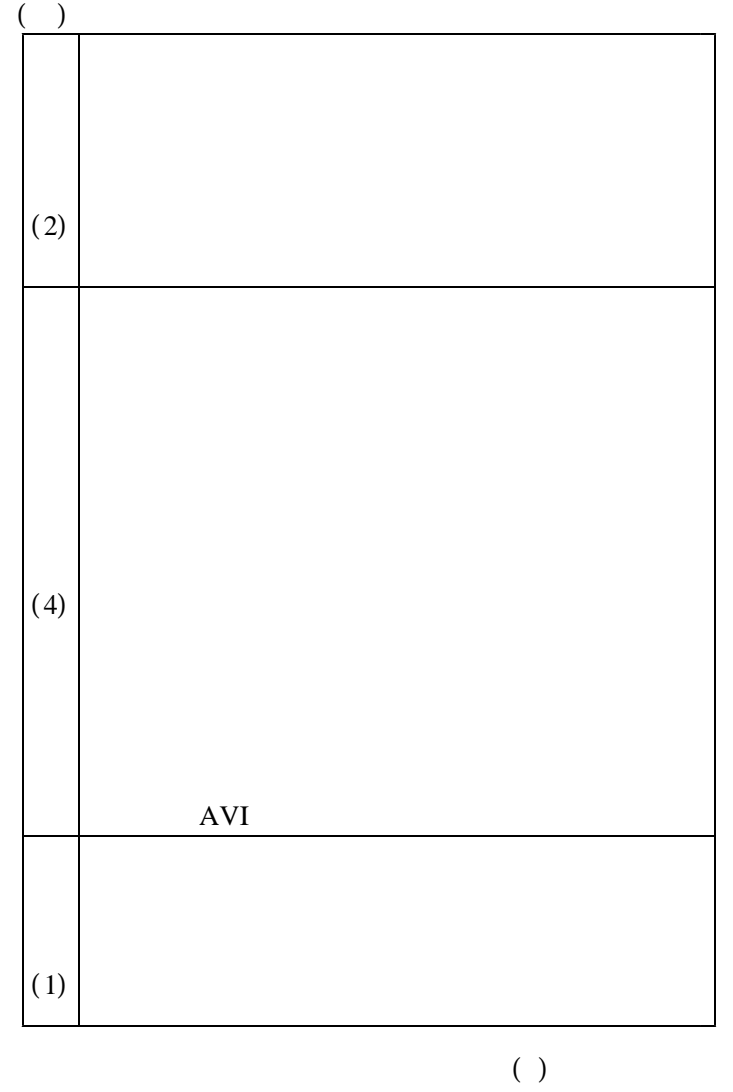

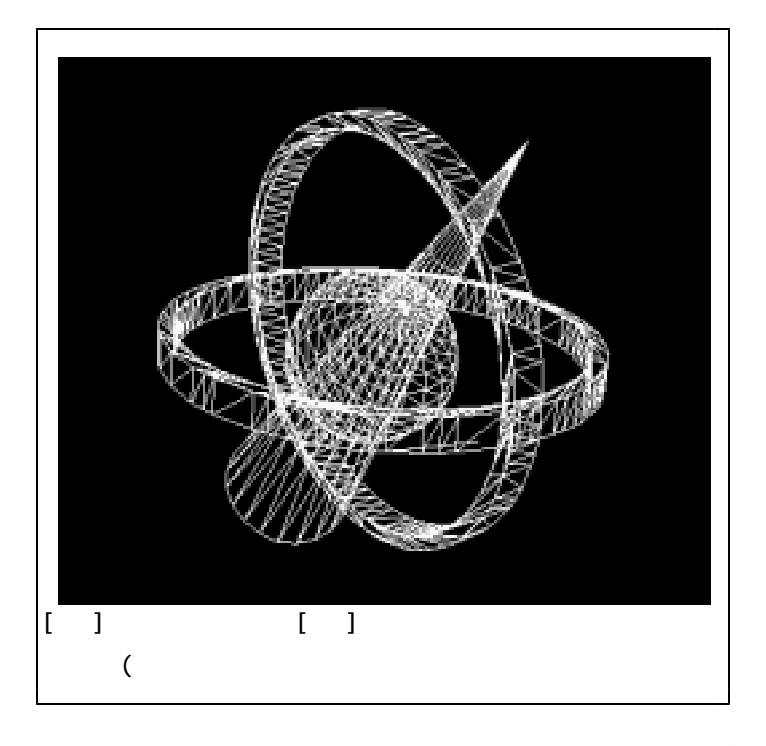

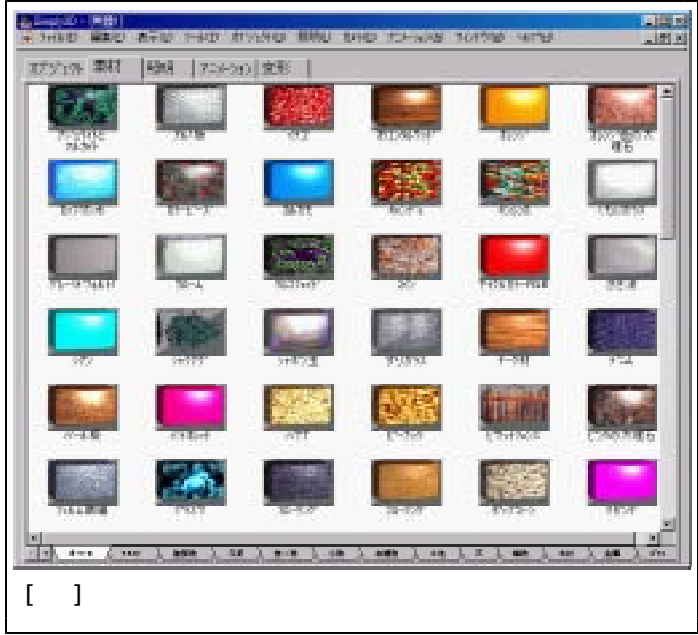

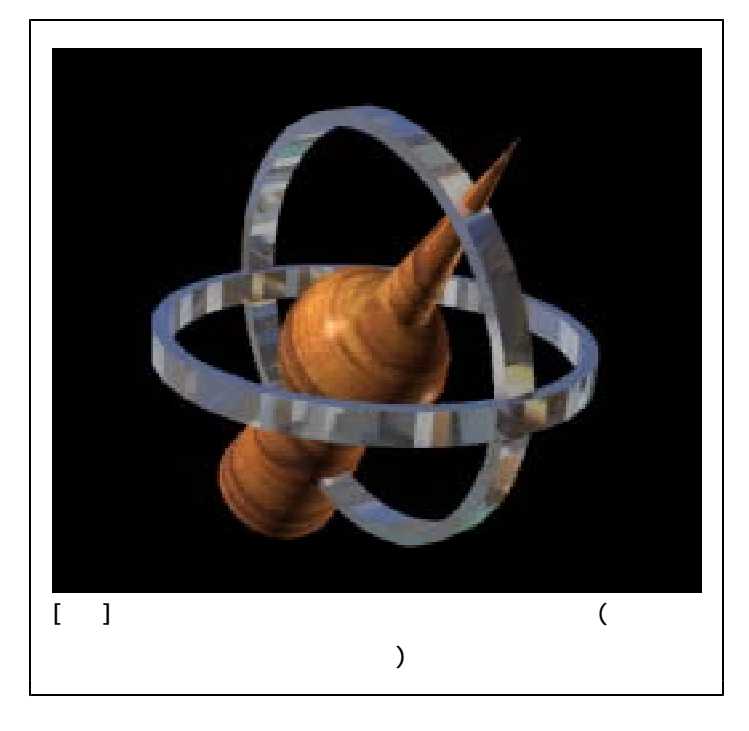

 $\llbracket \cdot \rrbracket$ 

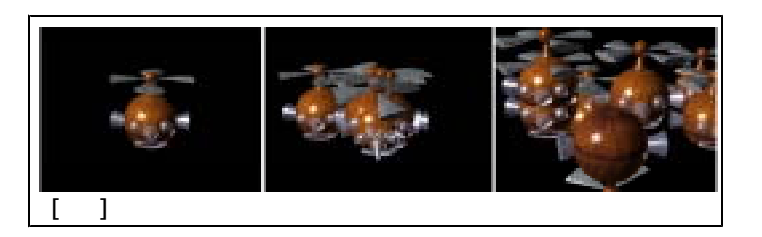

 $4a01-01.s3d$  A

- $1)$
- 
- 2)
- $3)$
- $4)$
- $5)$
- 

 $14,15$ 

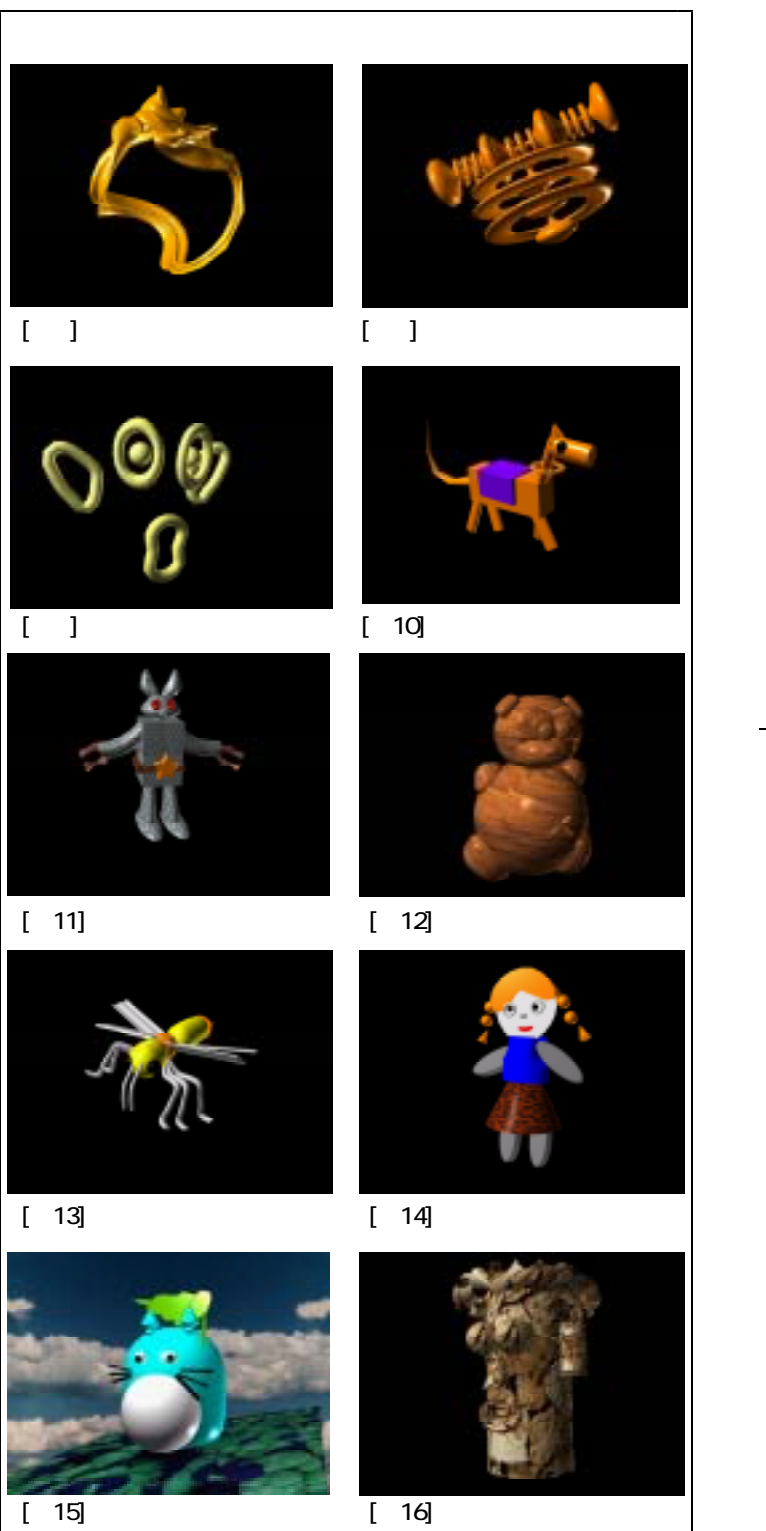

 $\overline{(AVI)}$ 

http://home.hiroshima-u.ac.jp/hkochi/

## P.4795 P.4805